## **Άσκηση λίστων με κουκκίδες, αριθμημένες λίστες**

Δημιουργήστε την ακόλουθη φόρμα "**Σχεδίου Μαθήματος"**.

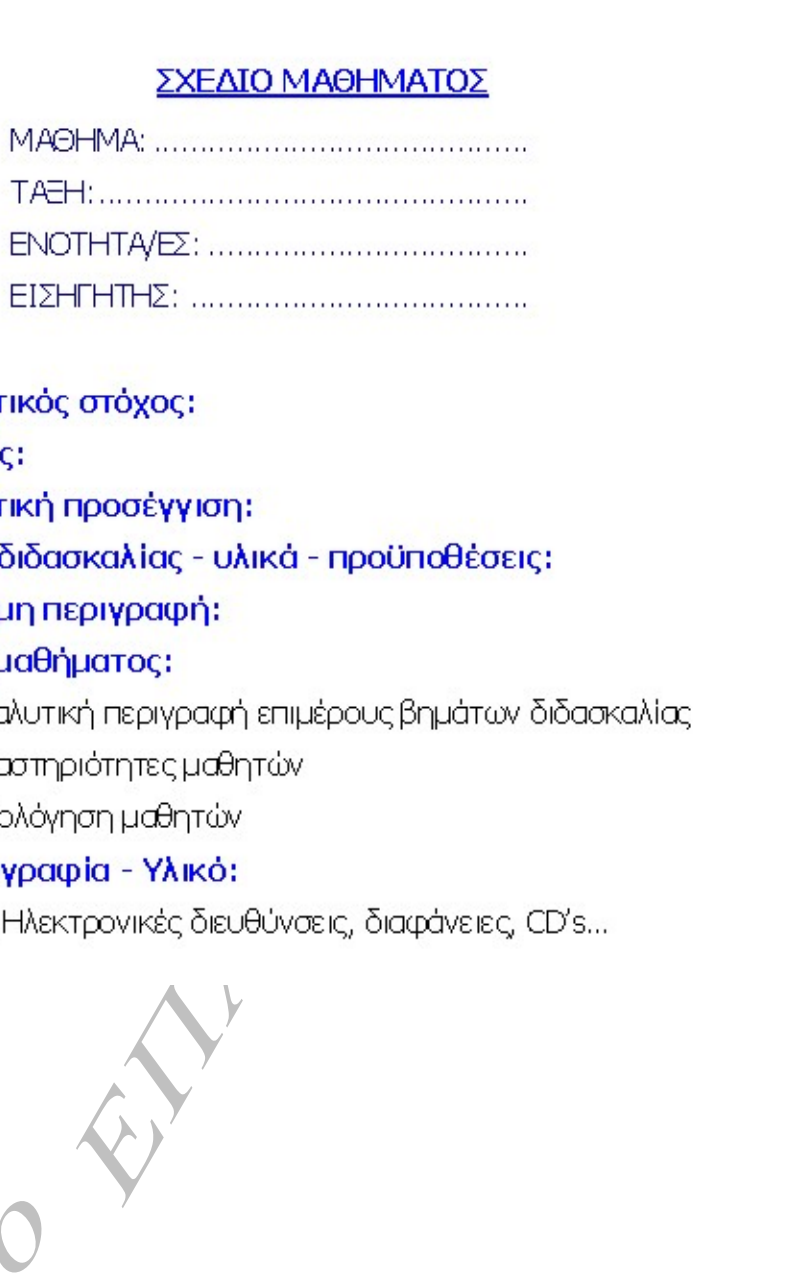

- 
- 
- 
- 
- 

- 
- 
- 

*1 ο*